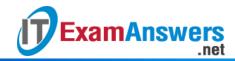

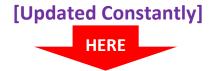

## Introduction to Linux II - Chapter 13 Exam Answers 2019 + PDF file

- 1. By mistake, a user sends a file to print on a remote printer. The best course of action is:
  - Stop printer service immediately
  - Ask the administrator to switch off the printer
  - Delete the document if the print document is still in the queue
  - Call up the remote location and have them reject the print job from the printer controls
- 2. A system administrator wants to make few changes to the CUPS server configuration. Changes should be made in which of the files?
  - classes.conf
  - cupsd.conf
  - snmp.conf
  - printers.conf
- 3. Refer to following section from the CUPS configuration file and identify the correct statement.

Order Allow, Deny

Allow gsource.com

Deny uk.gsource.com

- Only the allow statement is valid
- Allow access to all hosts in the gsource.com subdomain, but exclude those that are in the uk.gsource.com domain
- Allow access to all hosts in the gsource.com domain and uk.gsource.com subdomain
- Allow access to all hosts in the gsource.com domain, but exclude those that are in the uk.gsource.com subdomain
- 4. The /etc/cups/printers.conf file contains three printer entries. What should Joe do so that everyone uses the HP1600 printer by default?
  - Delete DeviceURI for all other printers
  - Specify the DefaultPrinter directive for the HP1600 printer
  - Remove all other printer entries except for the HP1600 printer
  - Set HP1600 as the local printer

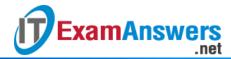

- 5. The /etc/cups/classes.conf file is used by the cupsd daemon for:
  - Storing the class of the default printer
  - Storing the list of available local printer classes
  - Counting the maximum number of client connections
  - Sharing printers
- 6. CUPS can only be administered by:
  - Remote Printers
  - Root User and members of the group specified in the SystemGroup directive
  - Depends on Allow, Deny directives
  - No administration options are available
- 7. What is the outcome of running the command lpadmin –d lpicprinter?
  - Printer *lpicprinter* becomes the default printer
  - Deletes printer lpicprinter
  - Enables printer *lpicprinter*
  - Printer *lpicprinter* is added
- 8. Which of the following statements regarding *cupsd* is FALSE?
  - Uses other processes for printing, monitoring and providing web interfaces
  - By default it runs as a daemon
  - Implements IPP operations and attributes
  - Runs as multi-threaded server process
- 9. A system administrator needs to find out the number of copies of a confidential document printed by a particular user. Which of the following log files should he view for the information?
  - cupsd.conf
  - access\_log
  - error\_log
  - page\_log
- 10. Identify the correct command to view the status of all printers:
  - lpq –a
  - lpr
  - lpq
  - lpq –P hpfloor1

## 11. CUPS stands for:

- Common UNIX Printing System
- Common User Printing System
- Co-managed UNIX Printing System

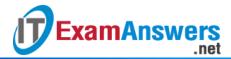

- Current User Printing System
- 12. CUPS retains the print job in the queue even after it is printed.

## True or False?

- True
- False
- 13. Which of the following changes is NOT possible by modifying various settings in the CUPS configuration file?
  - Allow access from the specified host
  - Port to listen for printer information packets
  - Maximum number of copies that a user can print per job
  - Maximum number of printers that can be configured
- 14. While the printer testprinter was printing a job and had several others in the queue,

  Joe runs the command lpadmin –x testprinter. The effect of the command is:
  - All choices are valid
  - Printer testprinter gets deleted
  - All pending jobs in the queue are deleted
  - Current job is aborted
- 15. Which of the following options when used with *cupsd* ensures that *cpusd* runs as a foreground process detached from the controlling terminal?
  - -F
  - -C
  - —t
  - \_f
- 16. Every print job stored in the /var/spool/cups directory has:
  - One control file and one or more data files
  - Multiple control and data files
  - One data file and one or more control files
  - One control file and one data file
- 17. Which of the following functions is NOT provided by the printer service?
  - Queuing the print jobs
  - Scheduling jobs for printing
  - Accepting print requests from multiple users
  - Economizing use of the printer cartridge
- 18. A printer's status cannot be offline just because it has run out of paper.

## True or False?

True

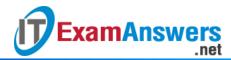

- False
- 19. Internet Printing Protocol (IPP) is a network protocol that supports which of the following?
  - All confidentiality, authentication and access control
  - Access control only
  - Both authentication and access control
  - Authentication only
- 20. Which of the following statements about CUPS Print Queues is correct?
  - Works only for locally connected printers
  - Cannot be added using the lpadmin command
  - Supports another CUPS printer server on the network
  - Does not support Windows-based print servers
- 21. Use of which of the following options for the lpadmin command will enable the printer and make it ready to accept jobs?
  - -p
  - -d
  - -X
  - –E
- 22. A user reports to the system administrator that when printing a Japanese web page, he gets junk characters. Which of the following settings should the system administrator check in the CUPS configuration file?
  - BrowseAllow
  - BrowseLang
  - BrowsePort
  - DefaultLanguage